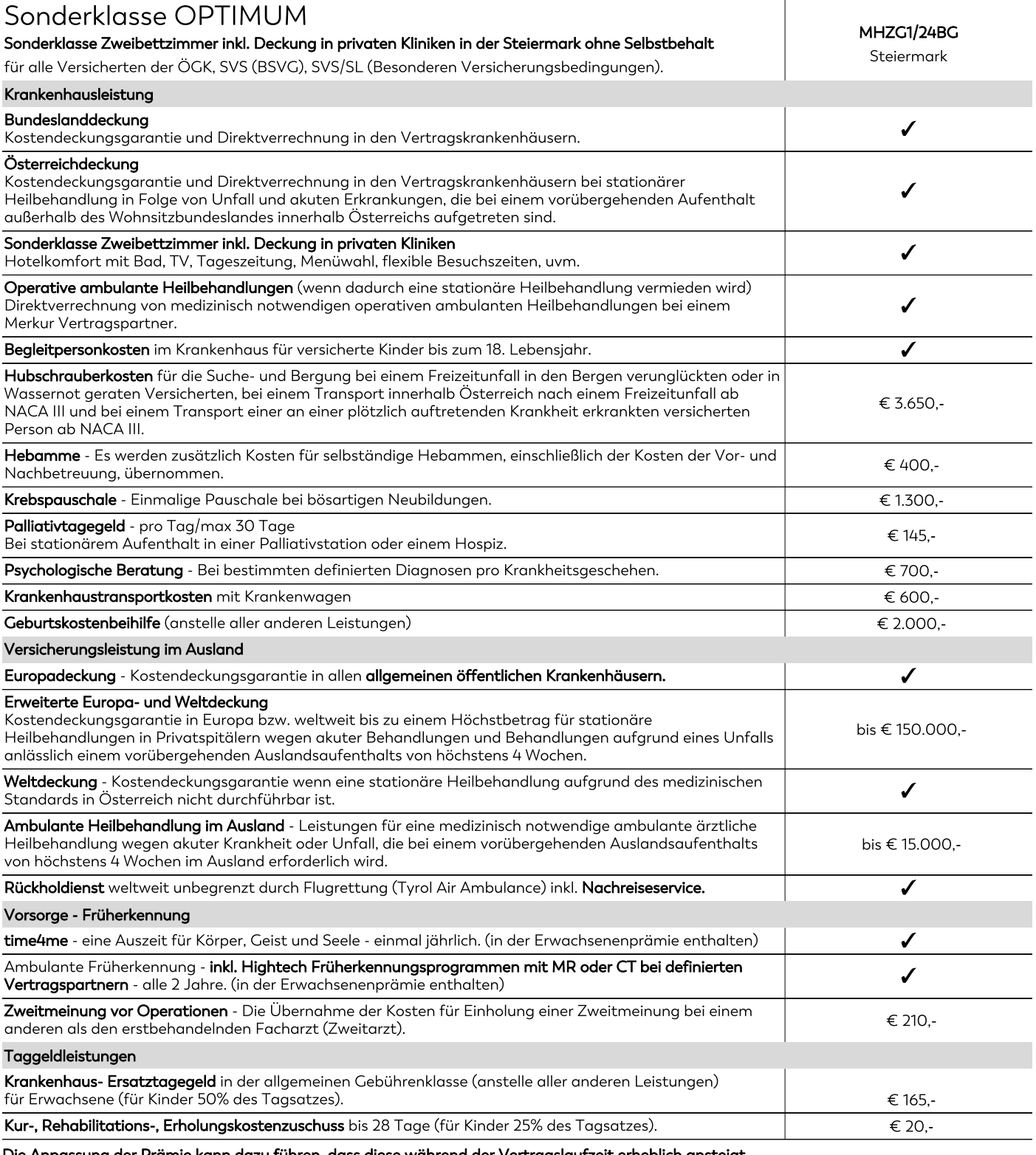

Die Anpassung der Prämie kann dazu führen, dass diese während der Vertragslaufzeit erheblich ansteigt.<br>Die jährliche Anpassung für den konkreten Tarif betrug für 2023 (8,30%), 2022 (2,50%), 2021 (1,50%), 2020 (2,30%), 2019 Wir weisen ausdrücklich darauf hin, dass Prämienerhöhungen in der Vergangenheit keine Rückschlüsse auf jene in der Zukunft zulassen.

 $\swarrow$  Leistung inkludiert